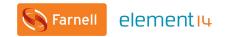

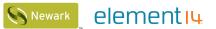

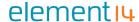

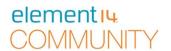

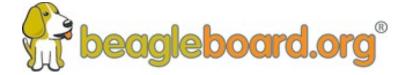

# BeagleBone 6 Part Webinar Series with Jason Kridner

Webinar 01 - Introduction to BeagleBone

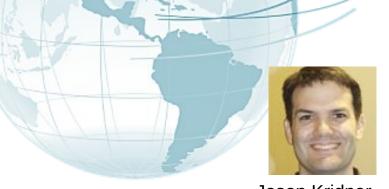

Jason Kridner Co-founder and board member at BeagleBoard.org Foundation

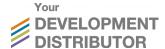

#### **Webinar Series**

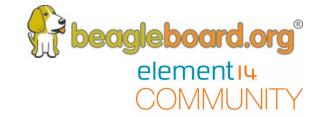

#### BeagleBone Webinar Series

| Date                  | Time (UTC)              | Topic                              |
|-----------------------|-------------------------|------------------------------------|
| 10 <sup>th</sup> May  | 11:00 (CT) / 17:00 (UK) | Introduction to BeagleBone         |
| 24 <sup>th</sup> May  | 11:00 (CT) / 17:00 (UK) | BeagleBone for Linux Users         |
| 6 <sup>th</sup> June  | 11:00 (CT) / 17:00 (UK) | BeagleBone for Embedded Developers |
| 21 <sup>th</sup> June | 11:00 (CT) / 17:00 (UK) | BeagleBone for Web Developers      |
| 12 <sup>th</sup> July | 11:00 (CT) / 17:00 (UK) | BeagleBone Blue for Robotics       |
| 26 <sup>th</sup> July | 11:00 (CT) / 17:00 (UK) | BeagleBone in the Classroom        |

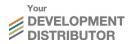

## **Today's Topics**

beagleboard.org®
elementiu

- Topics
  - Who is BeagleBoard.org
  - Which products are available?
  - How are they different?
  - Introduction to Programmable Real-time Units (PRUs)
  - Overview of software platforms
  - Notable use cases and examples
- Q&A
  - Posted Questions
  - Questions from chat

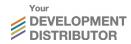

# **Accompanying Demo**

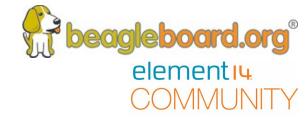

- We'll be publishing demo videos in "off" weeks
- Review <u>bbb.io/start-video</u> for this week's demo to learn
  - Day one with your BeagleBone
  - Setting up the BeagleBone connection to your computer
  - Getting to the Cloud9 IDE to create your first program
- The video is a little out-of-date and will be updated soon
- See <u>bbb.io/start</u> for the step-by-step guide

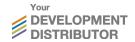

# Who is BeagleBoard.org?

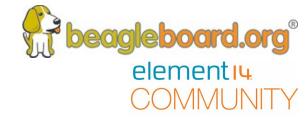

- A community of professionals, hobbyists and students
  - Collaborates around open source software and hardware
  - Started in 2008 and has produced over 35 books and thousands of projects
  - Over 10,000 people at <u>bbb.io/discuss</u> and <u>bbb.io/chat</u>
- BeagleBoard.org Foundation is a US-based non-profit
  - Fosters education and collaboration around open source software and hardware
  - Owns trademarks and licenses use to authorized manufacturing partners
  - Five member board with me (Jason Kridner) being the only TI employee

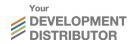

#### Which products are available?

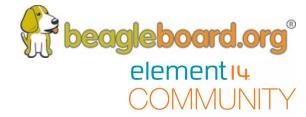

#### BeagleBoard.org BeagleBone boards

- BeagleBone Black, BeagleBone Black Wireless, BeagleBone Blue, PocketBeagle
- Capes for BeagleBone: Robotics, Motor, Proto, Load, Servo, Relay, Comms, Power, ...
- Capes for PocketBeagle: coming soon...

#### Community

- Compatible: Seeed BeagleBone Green, Seeed BeagleBone Green Wireless, Element14
  BeagleBone Black Industrial, SanCloud BeagleBone Enhanced
- Approved: Element14 4.3" LCD Display Cape, Linker Kit Base Cape

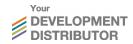

## How are they different?

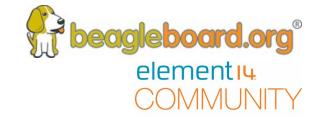

- Perfect for controlling real-world electronic sensors and actuators
  - Built-in microcontrollers for ultra-low, predictable latency
  - Lots of I/O and peripherals including up-to-or-over 65x GPIO, ADC, PWM, QEP, 5x UART, ...
  - Simple headless development
  - Many with reliable on-board eMMC flash
- Ready for business and education
  - Open source hardware, detailed silicon documentation, catalog availability
  - Malinline Linux kernel support and 10 year board availability life-cycles

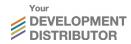

#### Introduction to PRUs

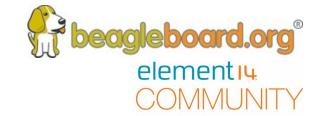

- Programmable Real-time Units
  - 2x 200MHz microcontrollers with single-cycle I/O and I/O subsystems
  - Shared access to memory, DMA and peripherals
- Capable of implementing UARTs, DMX controllers, stepper-motor drivers, pulse counters, PWMs, and much more
- Example uses: BeagleLogic.net, MachineKit.io, ArduPilot and LEDscape
- See <u>bbb.io/pru</u> for an introduction to programming PRUs
  - C compiler ships in the provided Debian Linux images for native use

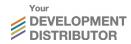

#### **Overview of software platforms**

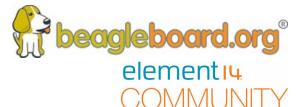

#### See *bbb.io/latest* for software releases

- U-boot and Linux most common hardware interfaces
- Debian most common collection of userspace software
- Cloud9 IDE zero-install editor and command-line interface
- Bone101 documentation and JS, Python, C examples
- /opt/scripts and /opt/source helpful utilities for common tasks
- Node-RED pre-installed tool for IoT development
- NI Labview and Matlab Simulink graphical programming

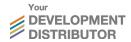

#### **Notable use cases and examples**

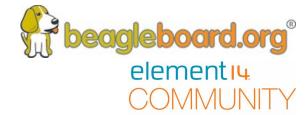

See <u>bbb.io/p</u> for project examples

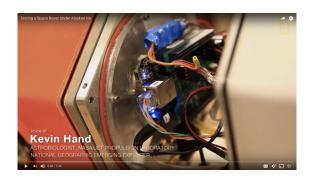

Robotics – mobile and fixed <a href="https://youtu.be/sY5WQG3-3mo">https://youtu.be/sY5WQG3-3mo</a>

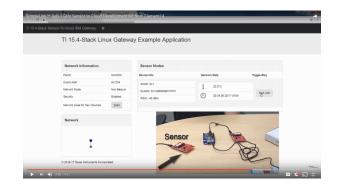

IoT – gateways and automation <a href="https://youtu.be/OLOqSRJowyU">https://youtu.be/OLOqSRJowyU</a>

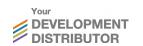

See also <a href="https://vimeo.com/151100483">https://vimeo.com/151100483</a>

# Q&A

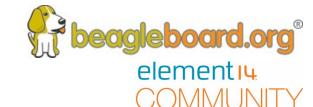

# Questions posted on the element14.com Community

- What are the benefits of having a Linux DEV board with integrated PRUs microcontrollers?
- How does a beginner control the PRUs Microcontrollers on the BeagleBone Black?
- Does the BeagleBone require a custom version of Linux, such as Raspbian to the Raspberry Pi?
- How can I find out more?
- Where can I find the documentation?
- What is the lifecycle of a BeagleBoard?
- What are some of the more popular capes for the Beagle Bone board?
- I am doing a project with off line speech recognition using pocketsphinx...what device recommendations do you have?
- There are a number of BeagleBoards (BeagleBones?) available. Is the series going to be focusing on a specific one? As a BB newbie, which one should I be starting out with?

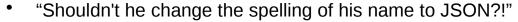

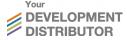

Q&A

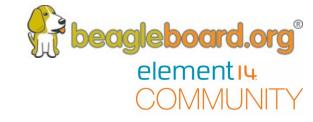

# Questions from the Webinar Chat.

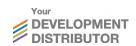

### **Next Webinar Dates**

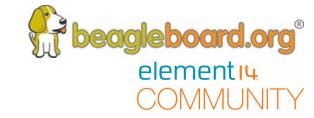

| Date                  | Time (UTC)              | Topic                              |
|-----------------------|-------------------------|------------------------------------|
| 10 <sup>th</sup> May  | 11:00 (CT) / 17:00 (UK) | Introduction to BeagleBone         |
| 24 <sup>th</sup> May  | 11:00 (CT) / 17:00 (UK) | BeagleBone for Linux Users         |
| 6 <sup>th</sup> June  | 11:00 (CT) / 17:00 (UK) | BeagleBone for Embedded Developers |
| 21 <sup>th</sup> June | 11:00 (CT) / 17:00 (UK) | BeagleBone for Web Developers      |
| 12 <sup>th</sup> July | 11:00 (CT) / 17:00 (UK) | BeagleBone Blue for Robotics       |
| 26 <sup>th</sup> July | 11:00 (CT) / 17:00 (UK) | BeagleBone in the Classroom        |

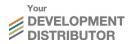

#### **Other Resources**

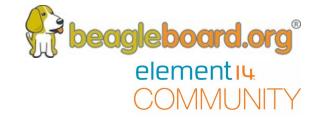

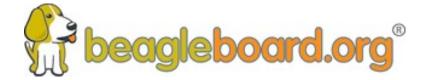

www.beagleboard.org

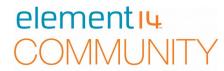

www.element14.com/beagleboard

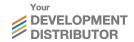